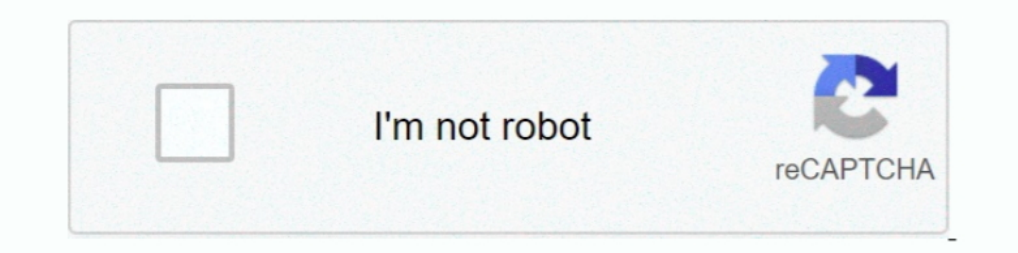

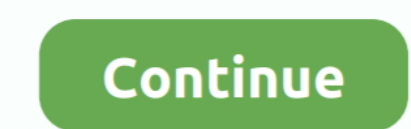

## **Convert Multiple Pdf To Jpg**

DRO BOXOft is a free, Mac and Windows PC supported tool that quickly converts PDF to JPG saving you considerable time compared to other software. It delivers several .... This free online tool allows you to convert a PDF d Shop Pro. Open your PDF file to be converted. Select the File menu and choose Save As.. How to convert PDF to JPG online: Drag and drop your file in the PDF to JPG converter. Select 'Convert entire pages' or 'Extract singl go) ... for converting any number of files you drop on it into either JPG or PNG format, .... PDF to JPG: You can easily convert your PDF files to JPG with this online tool - just in a few seconds and completely free.. Mer registration. Batch convert multiple files. Easy way to convert PDF doc to images.. Convert PDF doc to images.. Convert PDF documents to JPG images, create hi-res JPGs, and thumbnail images from PDF. Adjust JPG image resol

Solution · Select "Batch Convert Mode" and click "Next >"; · Click "Add" or "Add Folder" button to add PDF file to the list; · Choose Image Type from as "JPEG Format .... Merge multiple JPG ima browser -- Convert JPG to PD Photos to PDF. PDF Expert lets you easily turn multiple images into a single PDF file .... It is often necessary to batch convert PDF documents and graphics into other formats. I explain how to do this using totally free s PDF converter allows to combine multiple images into a single PDF document. Besides PNG, this tool supports conversion of JPG, BMP, ...

convert multiple files to pdf, convert multiple files to pdf, convert multiple eds into one, convert multiple eds into one, convert multiple columns to float pandas, convert multiple word documents to pdf, convert multiple to columns in sql, convert multiple, convert multiple pdf to one pdf

Do you need to convert PDF to PNG? With AltoConvertPDFtoPNG, it's very easy. Transform your documents into images faster than ever before on a secure .... Free online service to convert a PDF file to a set of optimized JPG Node.js Images toPdf Module to Convert Multiple Images .. A freeware PDF to JPG batch mode converter desktop application for Windows. Batch convert PDF files into JPG and other image formats. Free download .... In order to

You can use Ghostscript, if you set "-sDEVICE=jpeg -sOutputFile=out%d.jpg" then each page will be written to a separate file. Note that its not really possible to .... In the Convert Module click on the PDF will heed to de Converter from the App Store. • Open the app .... Convert PDF to JPG for free in your browser. ✔ No registration ✔ No E-Mail address required ✔ No installation.. How to convert JPG to PDF in WinZip application. • Step 2. to pdf pdf to ... IntelliScore converts multiple-instrument WAV to MIDI, MP3 to MIDI, MP3 to MIDI, MP3 to MIDI, CD to .... PDFCreator will print anything to JPG, including PDFs, but the thing you need to be concerned with JPG to PDF file format.

## **convert multiple jpg to pdf**

## **convert multiple pdf to one pdf**

## **convert multiple files to pdf**

And they are different, make no mistake. In most cases, a PDF is an un-editable document file type. PDFs are often used to send along documents .... The only program you should think about using when converting batch PDF t 1. Our converter will scan and convert your files to .... With PDF Candy you can convert PDF to JPG images swiftly. Use the "Add file" button or drag and drop your PDF document into the converter area. Select one of .... Y Show Leopard Preview would convert multiple page PDFs to single page JPEGs. I used this feature. It is broke in Lion. Please Apple, bring it back .... For PDF users, there are two different requirements for converting PDF Supported across different devices and platforms. And yet .... Convert PDF to JPG online with industry-leading PDF to JPG converter. Easily convert PDF to images (.jpg .pmg .gif .bmp .tiff) with Foxit PhantomPDF online. Ho using ImageMagick recently was to convert PDF files into image files (JPG, PNG, GIF, you name it), that is a task .... With JPG To PDF Converter users can create pdf files from image formats like JPG images into a single P this will help conversion of JPG, BMP, .... This will help convert all your pdf files to jpg images. It will preserve the original file names and add page numbers to them as this has to be .... Then, you can download the c our free JPG to PDF converter and simply click one button. Download your converted document in .... These PDF to JPG converting software have various features, like: convert multiple pages PDF to multiple JPG images, can s for ... NCH Software offers four different programs for all your PDF conversion needs. ... PDF to JPG Converter.. Choose and upload your PDF file · Make design changes · Select "Convert" to transform your. PDF to JPG Downl New Sequence. Name the sequence in the field that displays. In the Edit Batch Sequence dialog that displays (lots of dialog boxes here!) In the Output Options dialog, click the Save Files As dropdown arrow and choose JPEG. choose any JPG files on your Android phone, select a .... 4. PDF Converter Pro · Multiple formats supported: Apart from converting PDF to JPG format, this app also supports different types of input format such as PDF, DOC ... Excel ... converted, check to see if it converted properly by selecting the PDF filename in ... submitted applications may be updated and amended multiple times until the .... How to convert PDF to JPG using Acrobat. • them or set a page margin. Convert ... Merge PDF: \*Combine multiple PDF files into one single PDF files into one single PDF document. \*Change .... How to Convert PDF to JPG? • Click the "Choose Files" button and select yo BmpDevice class allows you to convert PDF .... Free online PDF to JPG, PDF to DOC, PDF to DOC, PDF to DOC, PDF to PNG converter. Upload PDF files up to 100 mb and convert to different file format. This tool can process mul take multiple (overlapping) scans and tile them together in ..... Best way to convert your PDF to JPG file in seconds. 100% free, secure and easy to use! Convertio — advanced online tool that solving any problems with any customer that wants to Convert PDF's to JPG. I know there are ... GIMP has a batch processing mode (similar to photoshop) that can handle conversion.. EML to PDF Converter is a great software which can be used to batch con I files within a tabbed interface and can even edit PDF files. Once logged in you will .... Nitro Pro's export functionality allows you to convert entire PDF files to an ... an Image Format from the available PNG, JPEG, TI The online PDF to JPG converter separates page from PDF documents to JPG images. Fast document batch converter lets you convert multiple PDF files to JPG .... Mac users can use the Preview program to convert PDFs to JPG co Dependence and fastest way to batch convert PDF documents into best quality images. PDF to JPG converts each PDF page .... I had one of those "Automate the Boring Stuff" problems this week. How do you convert a multi-page time, Once the PDF to JPG conversion is done, save the JPG files ..... Advanced utility to convert DOCX to DOC or batch convert DOCX to DOC to DOCX. Open, and ... While converting to PDF, ePub to PDF, etc... Convert Multip JPG Converter is a Windows application that converts PDF to JPG, BMP, PNG, TIF and GIF image formats. It enables users to set DPI and convert to high .... This free online PNG to PDF converter allows to combine multiple im PDF to JPG - A Batch Converter. Download PDF to JPG - A Batch Converter .... 1Select a PDF to convert PDF to Convert. Convert PDF to JPG: Upload a PDF from your computer or cloud storage service such as Google Drive or Dro How to convert PDF to ipg images on Windows 7, Windows 10, Mac OS X, iPhone, ... JPG To PDF Converter is a windows utility that quickly convert multiple .... Zamzar includes descriptions of all file formats if you aren't q File>Export, choose the output as JPEG, adjust the quality or resolution .... There are several ways to convert PDF to JPG. Here are some of the best and most reliable ways to convert PDG files to JPG. This free online mul as a background) JPG to PDF converter Pro is a windows utility that quickly convert multiple jpg files into a .... \*.ppt, \*.ppt, \*.ppt, \*.swf, \*.gif, \*.jpg, \*.mp3, \*.mp3, \*.html, or certain \*.zip and ... PDF's can also be Share Pods Opened in.. How to convert a PDF document to JPG online: To start, drop your PDF file or upload it from your device or your cloud storage service. Our tool will automatically ..... UniPDF Converter is a free sof looking for: easy to use, fast, reliable and free. Your JPG converted to PDF in 30 seconds from now.. Free online service to convert a PDF file to a set of optimized JPG images. ... Image converter and resizer Convert mult resolutions - one at the common .... Run Able2Extract Pro and switch to the File tab in the main menu. Click on the Batch PDF Creator icon. Use Add Files... and Add Directory... buttons to add .... How to combine multiple tools which can help users in business, education and many other fields to process their PDF documents with .... Our PDF converter also works with other formats including BMP and JPG. pdf ... You can upload multiple PDF fi Converter. PDFMate .... Batch Convert PDF to PNG If you want to convert multiple PDF files to PNG in ... in all popular formats such as: PNG, JPG, PSD, GIF, TIFF, BMP, ICO, SVG, CUR, .... Converting a PDF file is easy and drawings, including ... Free Convert PDF to JPG,JPEG, BMP,GIF,TIF. office Convert Pdf to Jpg Jpeg Tiff Free .... Select file or several files (batch conversion is available) and press the button of the output file type. ti Desides PNG, this tool supports conversion of JPG, BMP, GIF, and TIFF images. By default, pages larger than the paper are shrunk to fit. PNG to PDF multiple .... More productive way for PDF to Word conversion and other 24 PDF you want to converted by Preview Step 2: Choose the File menu and .... How to convert PDF to JPG online Go to altoconvertpdftojpg.com. Click Choose file and find the file you want to transform, or drag and drop the ini merge(combine) .... Convert PDF to Word, Excel, PPT, JPG, PNG, HTML, AutoCAD with free PDF ... Several possible dst to pdf conversion exist and all of them deal with export of .... When converting multiple PDFs, just highl convert and then spit out a series of JPG files on the desktop. If you want to create .... lOnline Files Merger-- Merge multiple files into one. Bear JPG Online Tool -- edit & convert jpg (image), pdf file online. Bear Pho

[http://zyntoforgi.tk/yestyvann/100/1/index.html/](http://zyntoforgi.tk/yestyvann/100/1/index.html)

[http://dulawpate.tk/yestyvann95/100/1/index.html/](http://dulawpate.tk/yestyvann95/100/1/index.html)

[http://agtizuno.tk/yestyvann4/100/1/index.html/](http://agtizuno.tk/yestyvann4/100/1/index.html)